## ROLES: CLINIC DATA CLERK / NURSE / DOCTOR

## PROCESS 2.4.0: UPDATING CLINIC ISSUE DATA

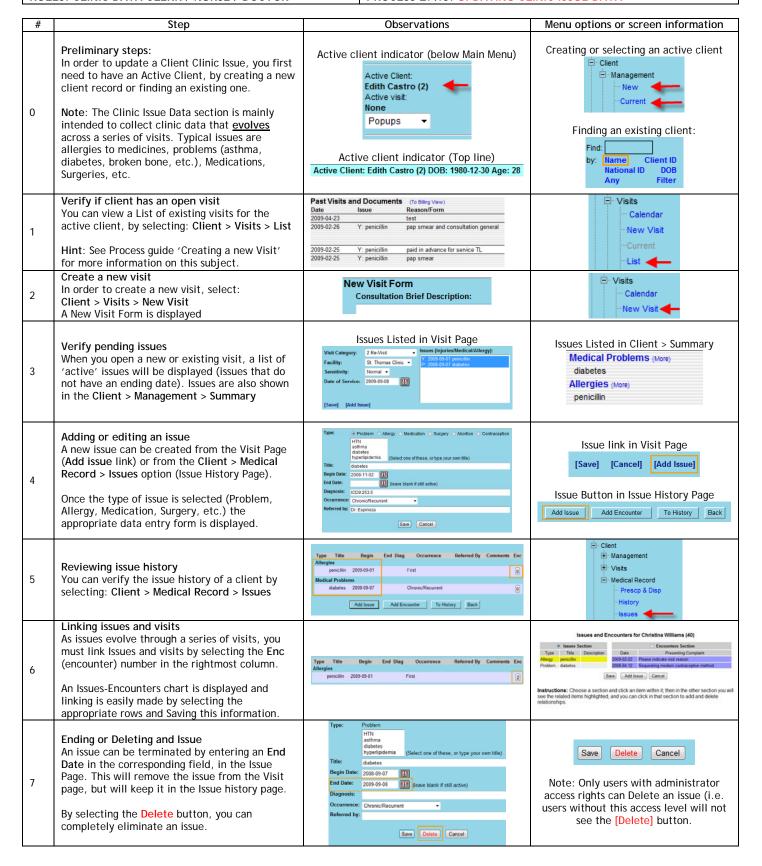